# **ОТЧЕТ**

## о выполнении муниципального задания на 2022 год и плановый период 2023 - 2024 годов

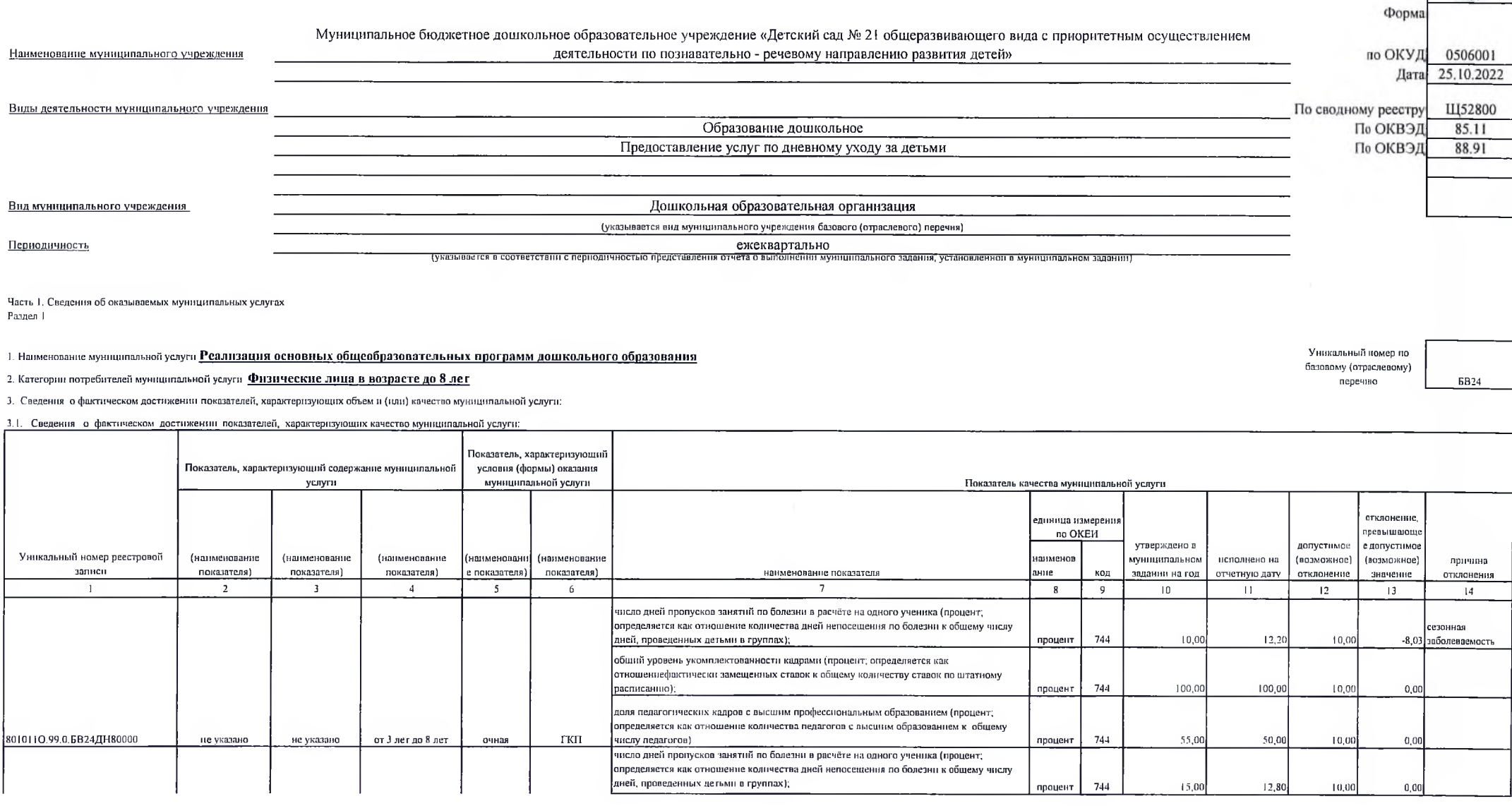

 $\sim$ 

 $\overline{\mathcal{M}}_{\rm eff} = 10^{10}$ 

Коды

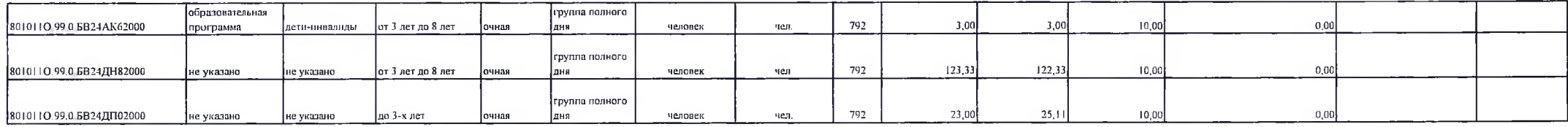

Раздел 2

### 1 Наименование муниципальной услуги Присмотр и уход

2. Категории потребителей муниципальной услуги Физические лица

3. Сведения о фактическом достижении показателей, характеризующих объем и (или) качество муниципальной услуги:

3.1. Сведения о фактическом достижении показателей, характеризующих качество муниципальной услуги:

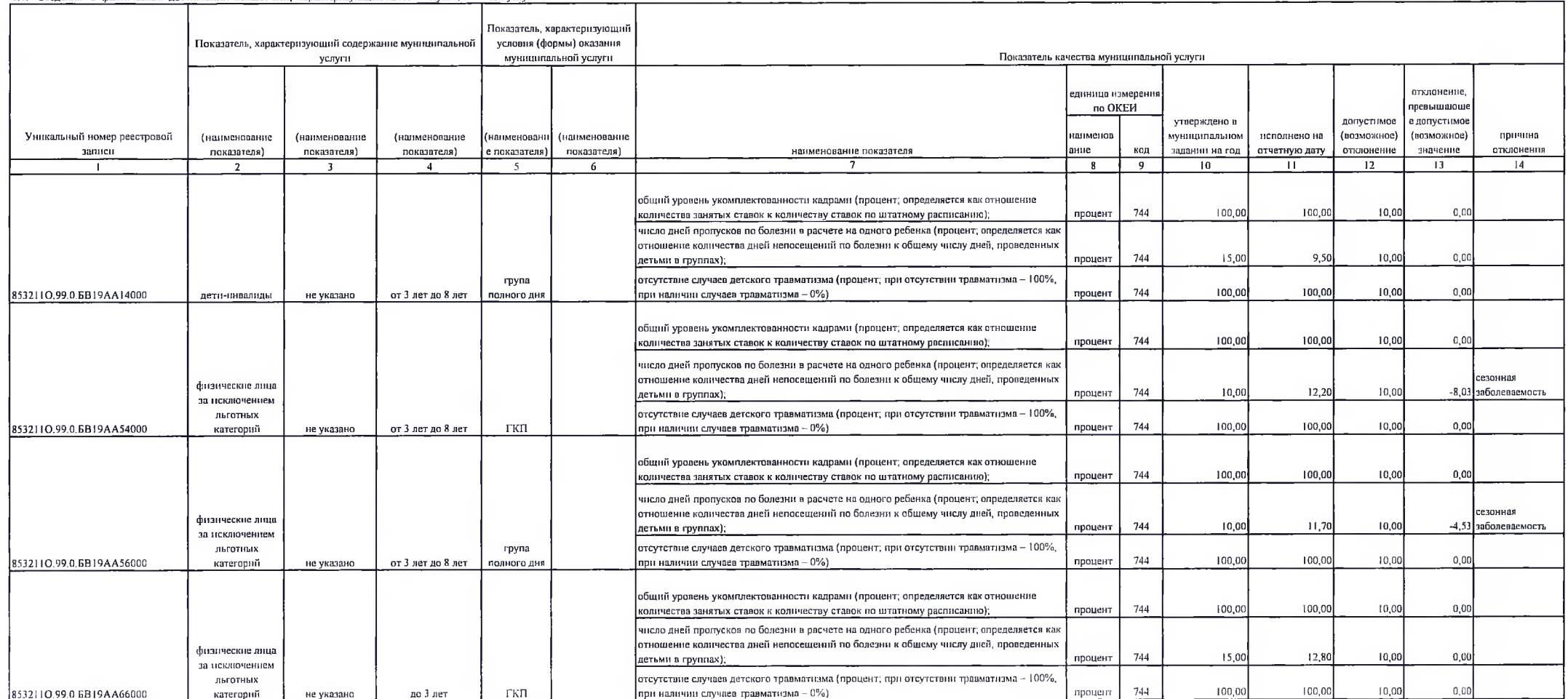

Уникальный номер по базовому (отрасленому) перечню

**GB19** 

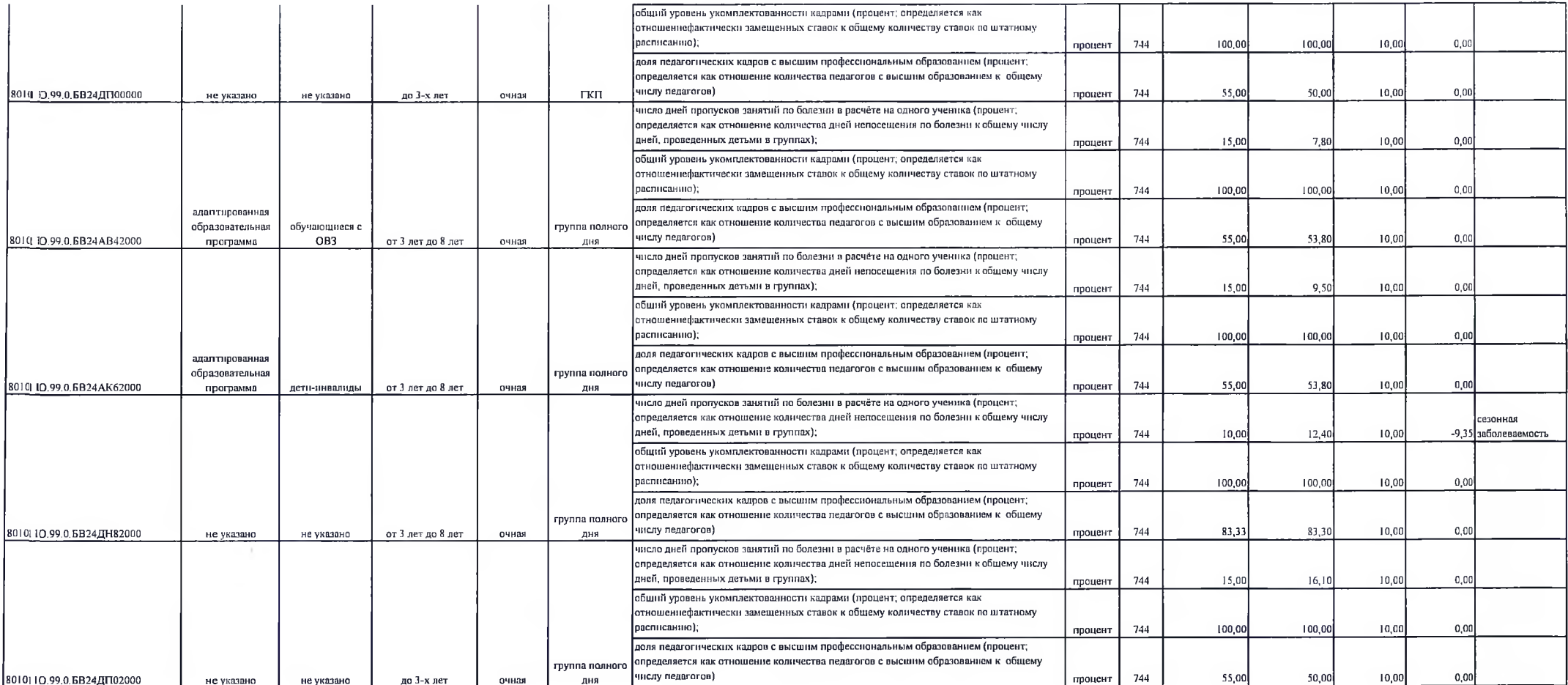

#### 3.2. Сведения о фактическом достижении показателей, характеризующих объем муниципальной услуги;

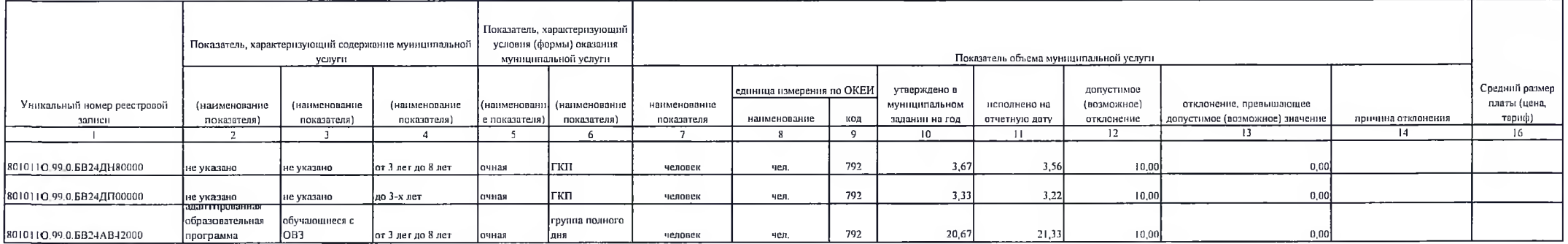

**Contractor** 

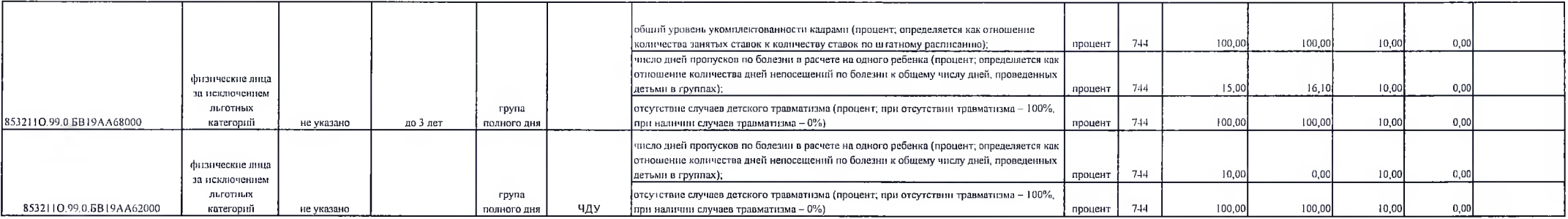

### 3.2. Сведения о фактическом достижении показателей, характеризионных объем муниципальной услуги:

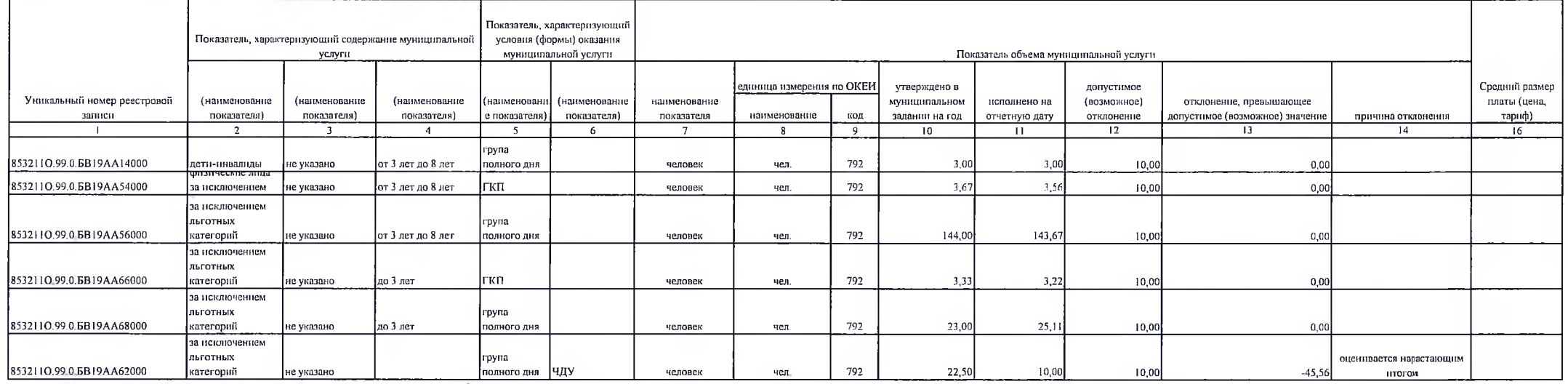

**ACCRECIA** Руководитель Заведующий МБДОУ № 21 С.П. Платыч  $c = 0$  in (уполномоченное лицо).  $(no\text{and}_b)$ - (расшифровка подписи) (должность)

MG TOX  $84.31$